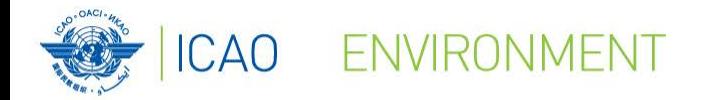

MUODO DO CONTRACTO DE CONTRACTO DE CONTRACTO DE CONTRACTO DE CONTRACTO DE CONTRACTO DE CONTRACTO DE CONTRACTO

,,,,,,,,,,

# **ICAO Supporting Tools States' Action Plan**

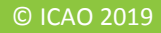

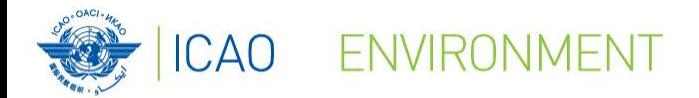

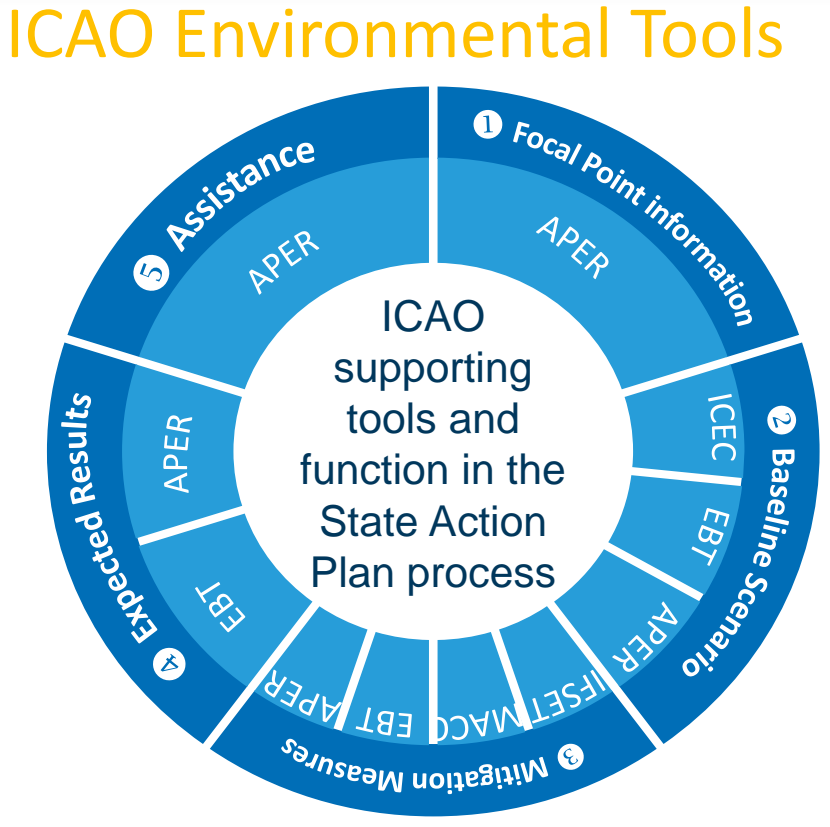

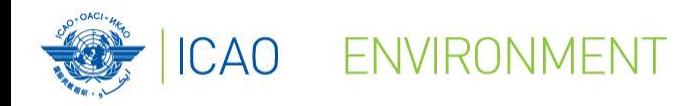

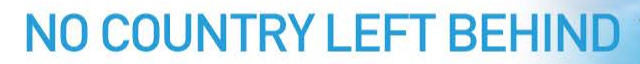

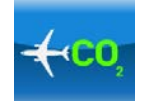

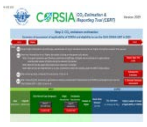

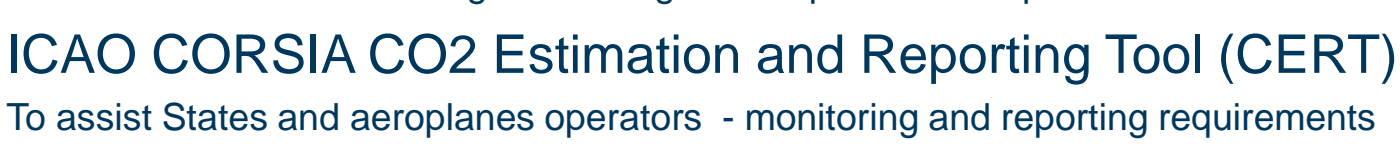

**ICAO Environmental - ENV Tools Suite**

ICAO Carbon Emissions Calculator – for States

To assist States in estimating fuel savings from operational improvements

Allows passengers to estimate  $CO<sub>2</sub>$  emissions from their air travel

ICAO Fuel Savings Estimation Tool (IFSET)

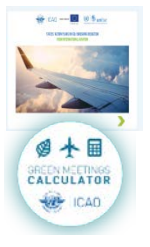

**EBT** 

ICAO E-Learning Course – Module 1. State Action Plan ICAO Green Meetings Calculator To support decision making in minimizing  $CO<sub>2</sub>$  emissions from air travel to attend meetings ICAO EBT – Environmental Benefit Tool

## ICAO MAC Curves

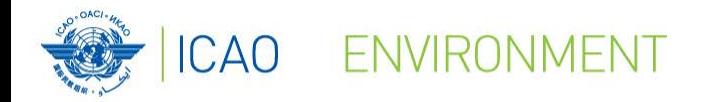

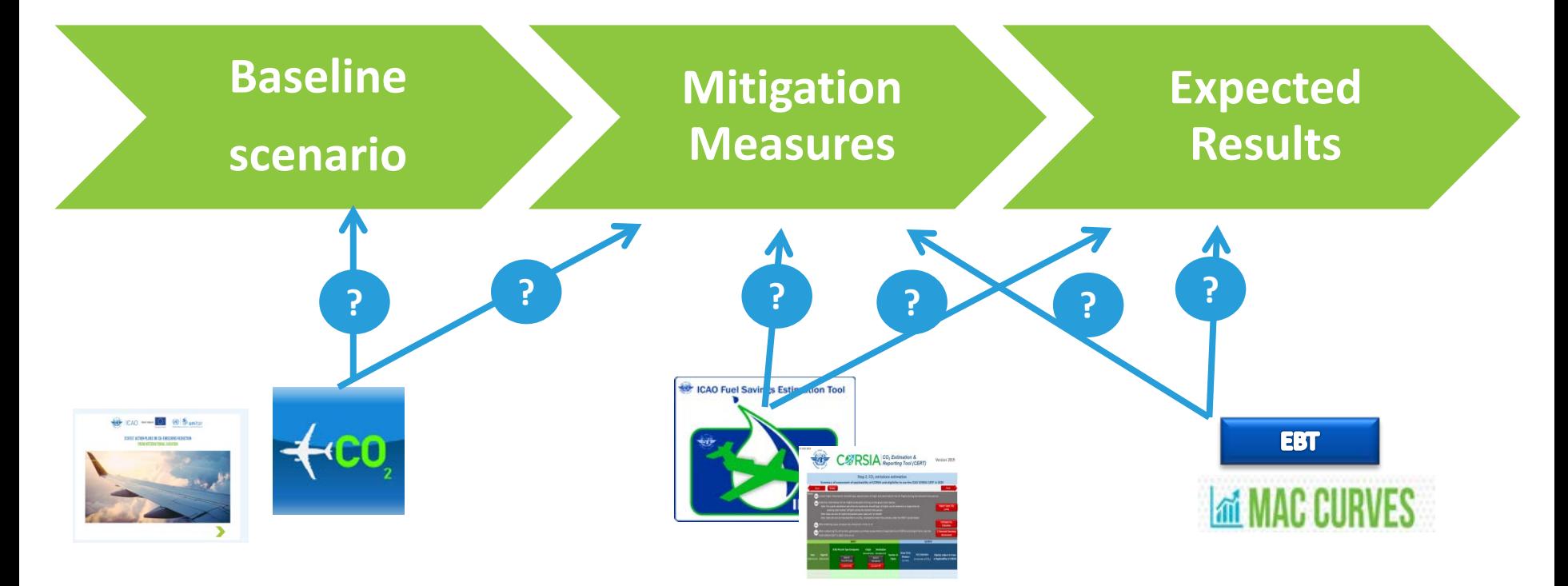

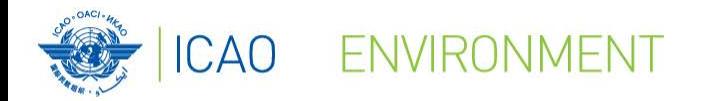

**APER** 

**PLAN** CONTACT ICAO

Action Plan on **Emissions Reduction** 

SURMIT A STATE ACTION

NO COUNTRY LEFT BEHIND

## **Action Plan Emissions Reduction (APER) Website**

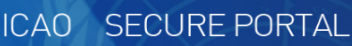

#### **Welcome to the Action Plan on Emissions Reduction (APER) Website**

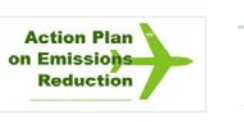

**Welcome Page** 

This website has been developed to assist States that want to prepare and submit their State Action Plan to ICAO. State Action Plans enable all ICAO Member States to establish a long-term strategy on climate change for the international aviation sector, involving all interested parties at national level. The level of detail submitted within a State Action Plan will ultimately enable ICAO to compile global progress towards meeting the goals set by Assembly Resolution A37-19, and reaffirmed by A38-18, A39-2, and A40-18. States are invited to update their State Action Plans every three years, so that ICAO can continue to compile the quantified information submitted.

on climate change for the ing the goals set by Linformation submitted

**Action Plan** on Emission **Reduction** 

UPCOMING EVENTS: State Action Plans - Online Regional Seminars 2020

SAM/NACC - 27 to 28 July, starting at 13:00 Lima / 13:00 Mexico City time EUR/NAT - 29 to 30 July, starting at 14:00 Paris time ESAF/WACAF - 03 to 04 August, starting at 15:00 Nairobi / 12:00 Dakar time APAC - 05 to 06 August, starting at 08:00 Bangkok time MID - 25 to 26 August, starting at 13:00 Cairo time

nphasized that if a State ve in English. If the State

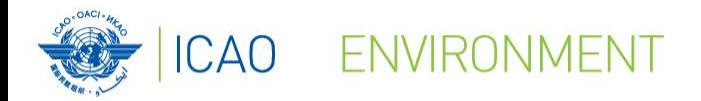

## **Action Plan Emissions Reduction (APER) Website**

### • **Resources**

- Document 9988 Guidance Material for the Development of States' Action Plans
- Document 10031 Guidance on Environmental Assessment of Proposed Air

Traffic Management Operational Changes

- Transforming Global Aviation Collection
- **Feasibility Studies**

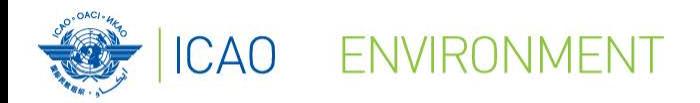

## **Action Plan Emissions Reduction (APER) Website**

- **Tool links & guidance**
	- Environmental Benefit Tool (EBT)
	- ICAO e-learning course on Action Plans
	- ICAO Carbon Emissions Calculator for States
	- Marginal Abatement Cost (MAC) Curve Tool
	- ICAO Fuel Savings Estimation Tool
	- Eco-Airport Toolkit e-collection

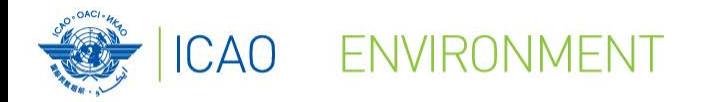

## **Action Plan Emissions Reduction (APER) Website**

- **Miscellaneous**
	- Assembly Resolution A40-18 Climate Change
	- International RTK by State
	- Fuel burn and RTK by State
	- Form M
	- Seminar Material

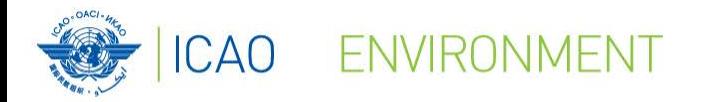

## **Action Plan Emissions Reduction (APER) Website**

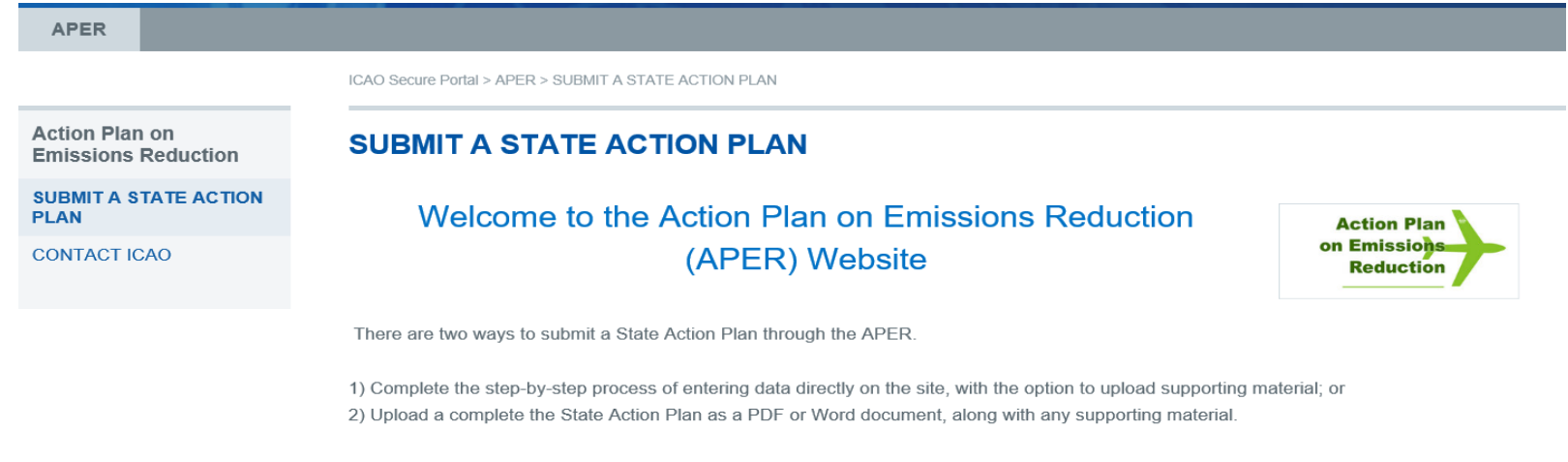

Please select the submission process that you would like to follow:

**FOLLOW THE STEP-BY-STEP APER PROCESS** 

**UPLOAD A COMPLETE STATE ACTION PLAN** 

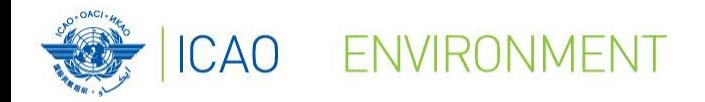

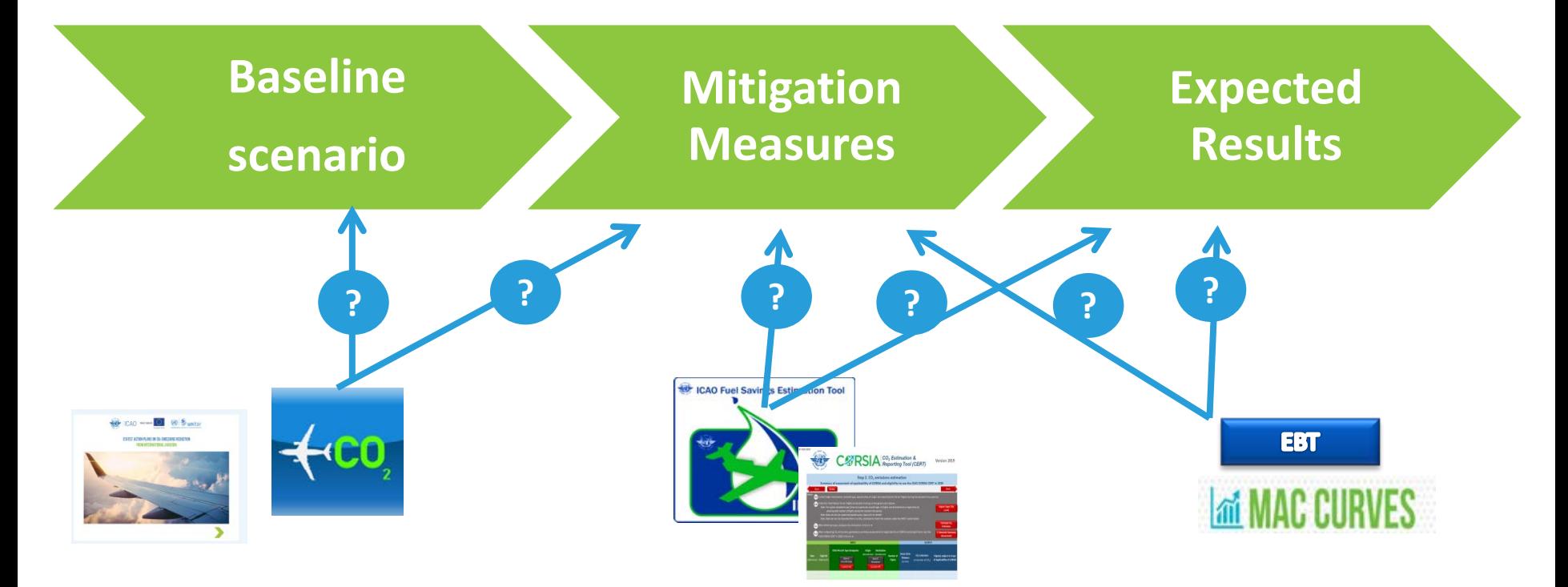

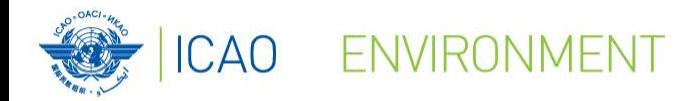

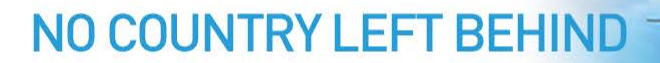

## **ICAO E-Learning Training Tutorial**

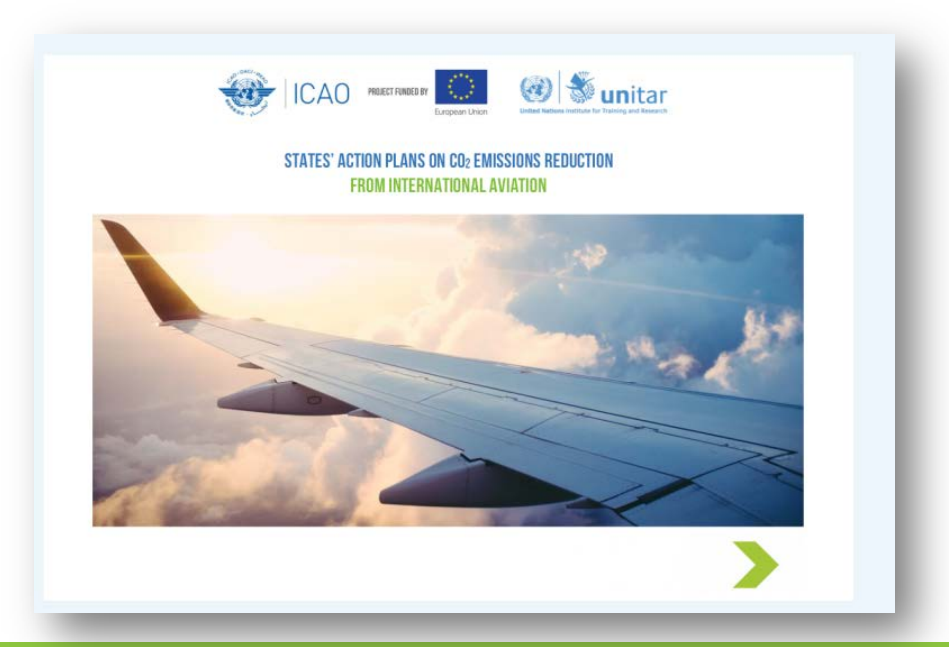

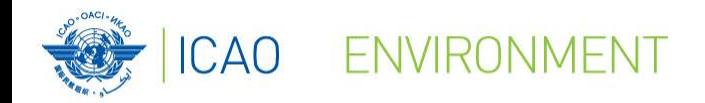

## ICAO UNITAR Online Training Tutorial

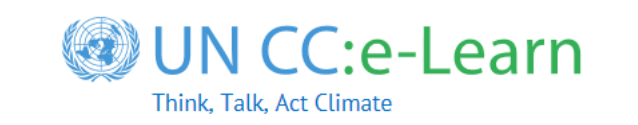

www.icao.int/environmental-protection

https://unccelearn.org

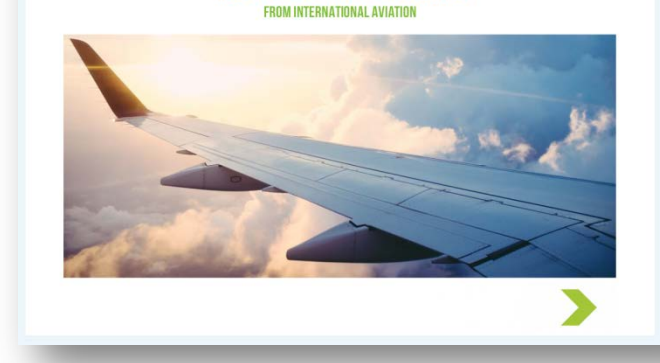

 $ICAD$  MORETTRINED BY

**3** sunitar

This e-tutorial aims to build an understanding of the importance of States' Action Plans in the civil aviation sector. It shows how, by adopting the right "basket of measures" in the aviation sector, according to their own contexts, States can mitigate the Greenhouse Gas Emissions from international aviation .

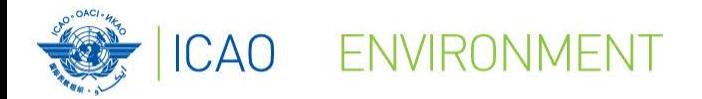

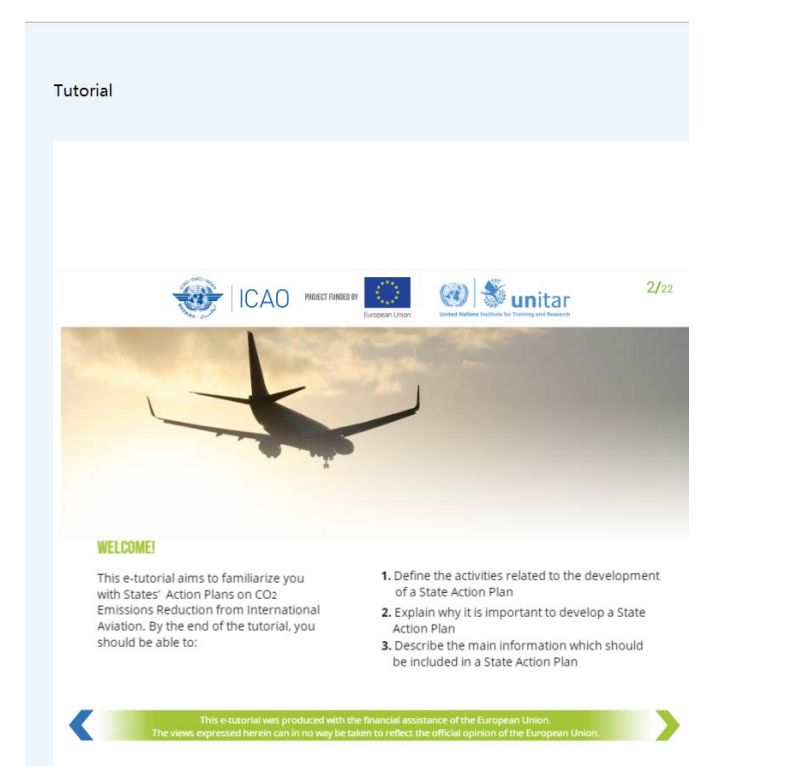

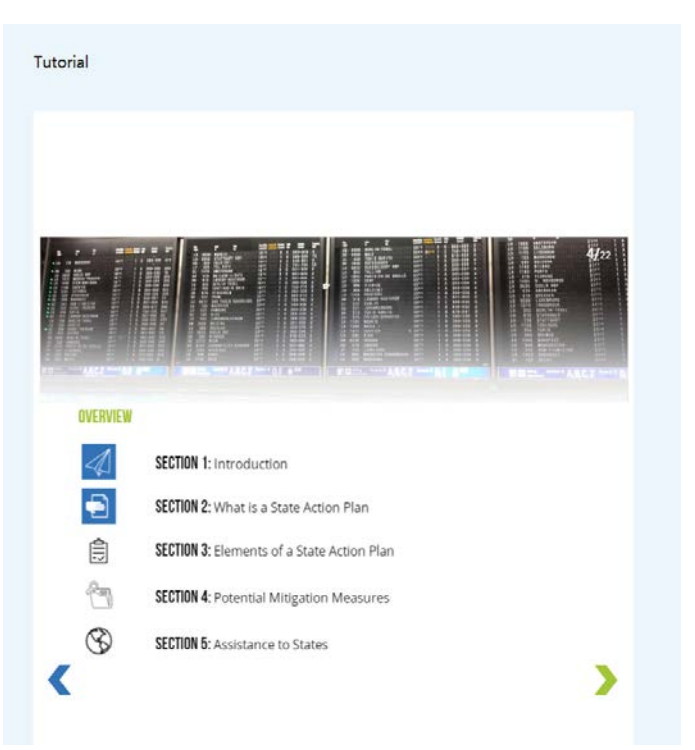

13

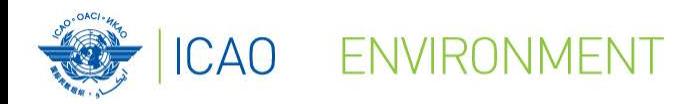

## **E-Learning Training Course on States Action Plan**

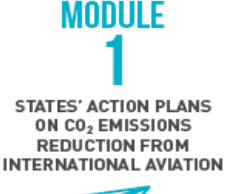

This module describes the main components of the States' Action Plans on CO<sub>2</sub> Emissions Reduction from International Aviation. By the end of this module, you will be able to:

MODULE

**BASELINE SCENARIO** 

CALCULATION

Define the activities to carry out for the development of a **State Action Plan** 

Explain why it is important to develop a State Action Plan

Describe the main information which should be included in a State Action Plan

This module aims to provide the necessary information to enable the States to calculate their baseline. By the end of this module, you will be able to:

Define the baseline scenario of CO<sub>2</sub> emissions from international aviation

Estimate international aviation fuel burnt, CO2 emissions, and International Revenue Tonnes Kilometer (RTK)

Calculate the baseline using the ICAO Environment **Benefits Tool (EBT)** 

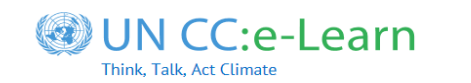

#### **MODULE MITIGATION MEASURES**

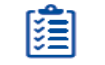

This module provides an overview of mitigation measures to limit or reduce CO<sub>2</sub> emissions from international aviation and case-studies of low emissions aviation measures implemented in States. By the end of this module, you will be able to:

Understand the elements of ICAO's Basket of Measures to reduce CO<sub>2</sub> emissions

Identify relevant measures that can be taken by a State to reduce CO<sub>2</sub> emissions from the international aviation sector

MODULE

This module aims to provide the necessary information to enable States to select, prioritize and implement mitigation measures. By the end of this module, you will be able to:

SELECTION. PRIORITIZATION AND **IMPLEMENTATION OF MITIGATION MEASURES** 

Analyse the benefits and effectiveness of mitigation measures in relation to the costs involved

Analyse the additionality of projects

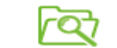

Carry out a risk analysis in the process of implementing mitigation measures

**MODULE** 

**TOOLS AND EXPECTED RESULTS** 

This module presents the tools that allow the Civil Aviation Authorities (CAA) to calculate, as well as to monitor CO<sub>2</sub> emissions from international aviation at the State level. By the end of this module, you will be able to:

Use the ICAO tools to calculate CO<sub>2</sub> emissions reduction and fuel savings

Use the ICAO Environmental Benefits Tool (EBT) to calculate the expected results from the selected mitigation measures

Use the Aviation Environmental System (AES) to monitor CO. emissions from the aviation sector, if available in the State

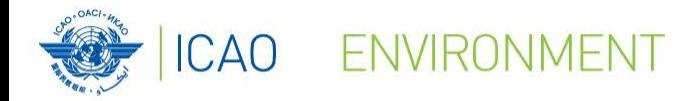

## E-Learning Training Course on States Action Plan

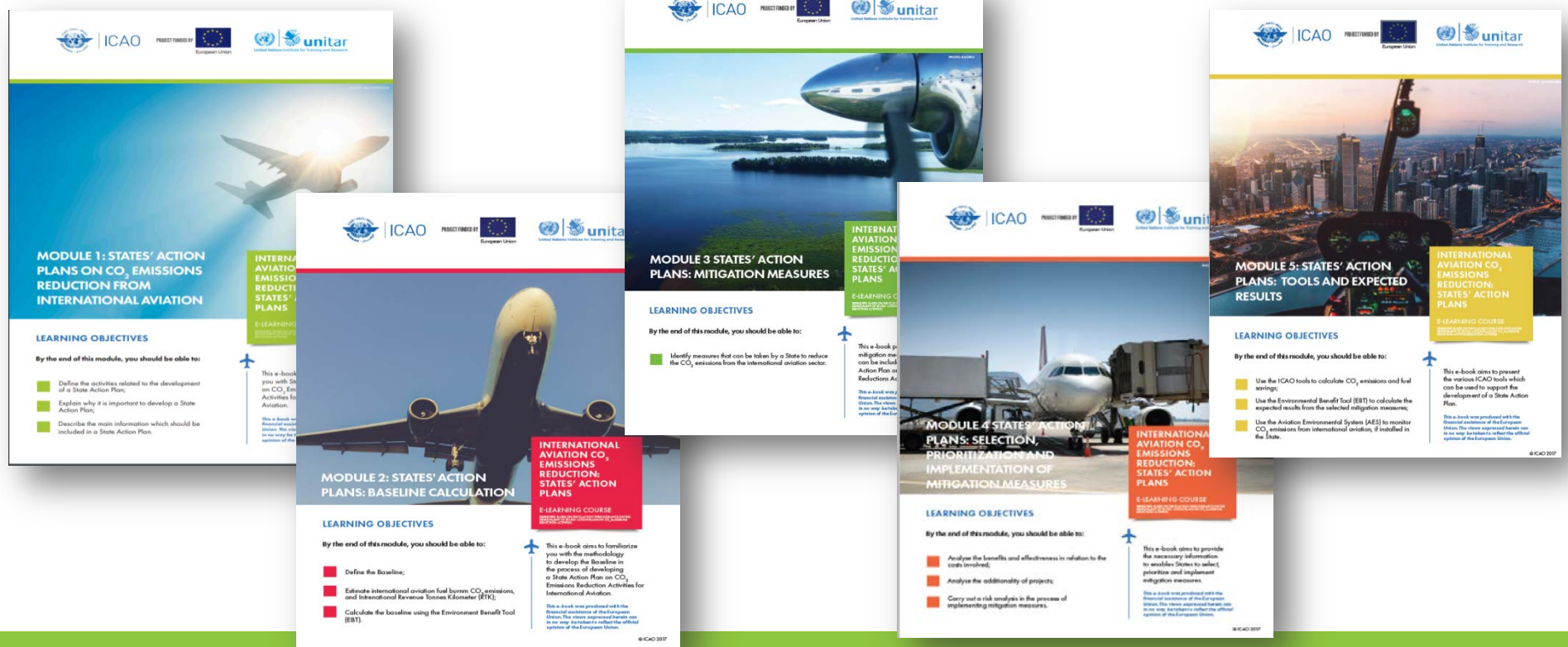

15 © ICAO 2019

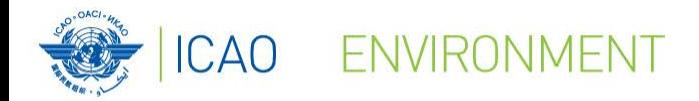

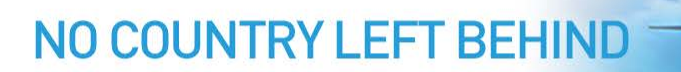

# **Estimating aircraft fuel burn and CO<sub>2</sub> emissions:**

## **ICAO Carbon Emissions Calculator**

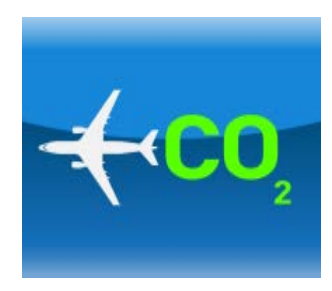

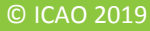

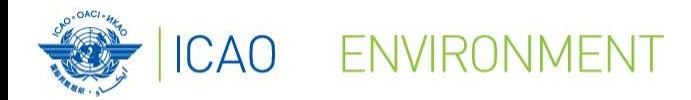

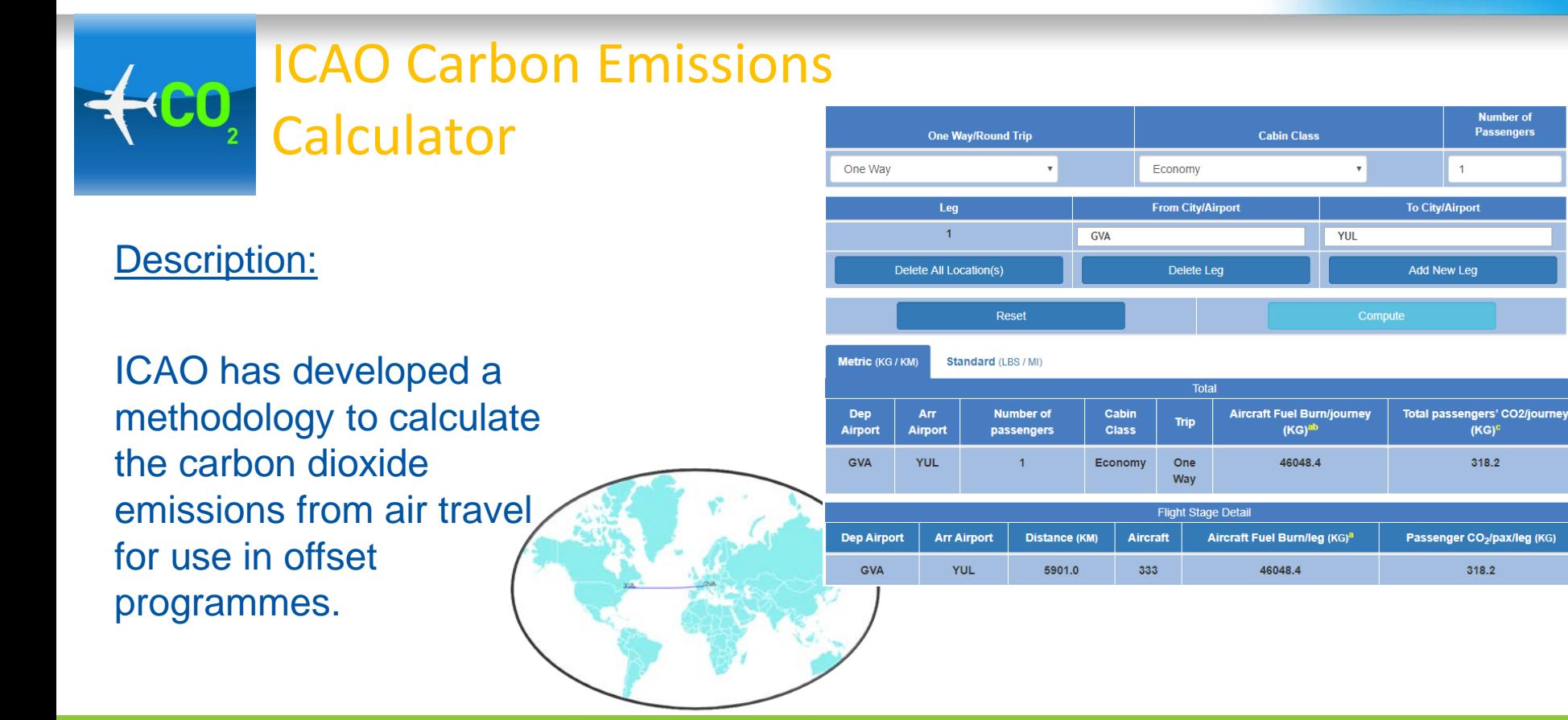

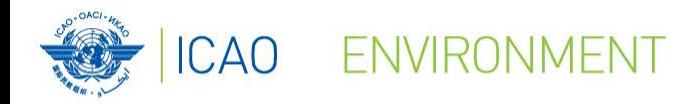

## **ICAO Carbon Emissions Calculator Background**

- Proliferation of tools for calculating "carbon footprint" from aviation
	- Results differ by factor of 4 or more!
	- Unknown data sources and methodologies (black box)
	- Inconsistent basis for offsetting

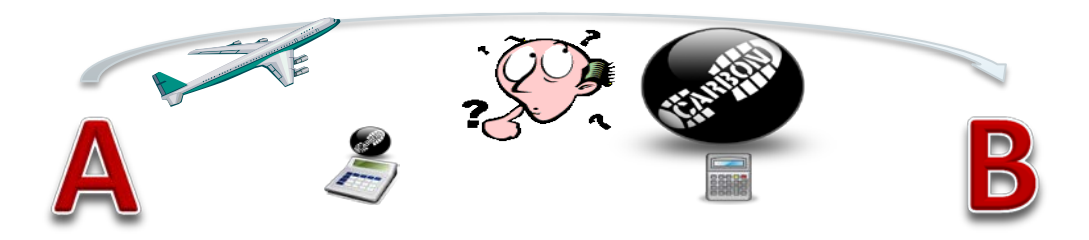

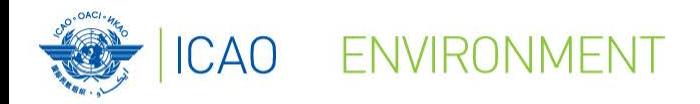

## **ICAO Carbon Emissions Calculator Methodology**

- **Objectives**
	- User-friendly, unbiased, tool to compute carbon emissions from air travel
	- Suitable for use with voluntary offsetting programmes
	- Best publicly available data (**transparency**)
	- Fully documented

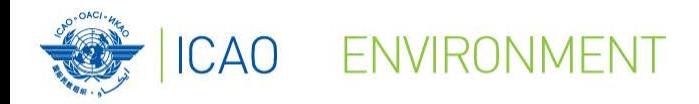

## **ICAO Carbon Emissions Calculator Methodology (cont.)**

- **Methodology Developed through CAEP**
- **Expert input provided from** 
	- ICAO Secretariat
	- ICAO Member States
	- Universities
	- NGOs
	- International Air Transport Association IATA (Airlines)
	- International Coordinating Council of Aerospace Industries Associations ICCAIA (Manufacturers)
- **Methodology is internationally recognized and accepted**
- **All UN air travel GHG inventories are prepared using the ICAO Calculator**

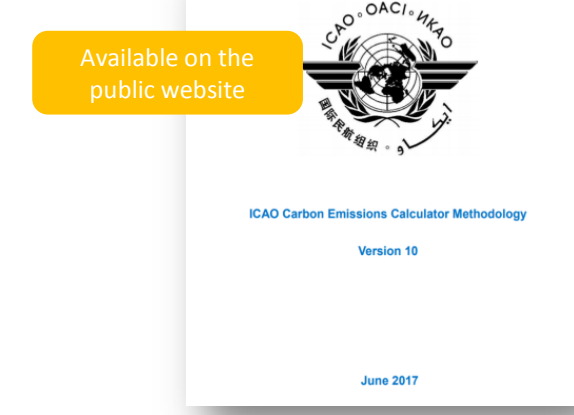

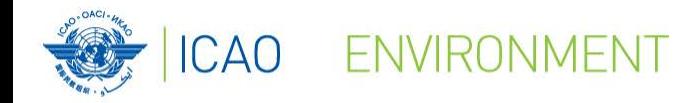

## ICAO Carbon Emissions Calculator - Public Interface

- Transparent
- Easy-to-use
- Publicly available
- Delivers consistent estimates of  $CO<sub>2</sub>$  suitable for use with offset programs
- Available since June 2008

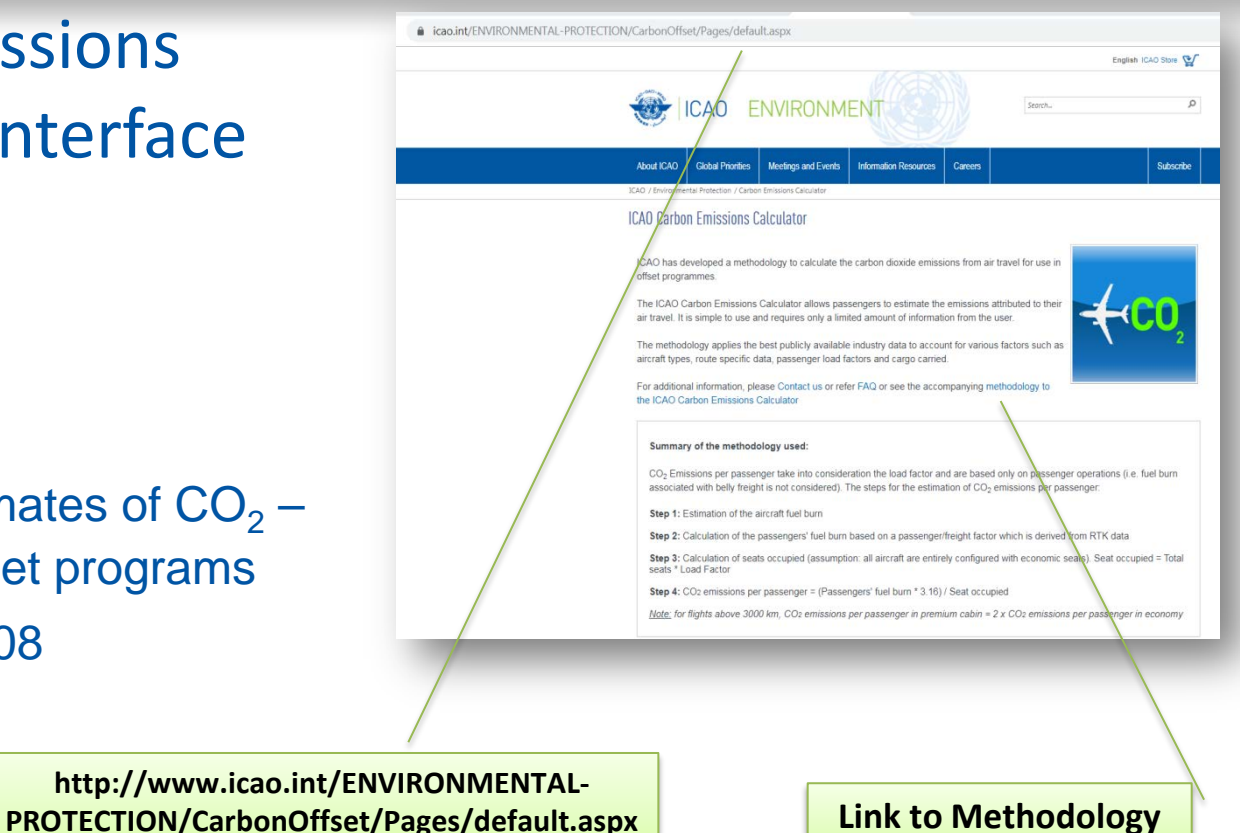

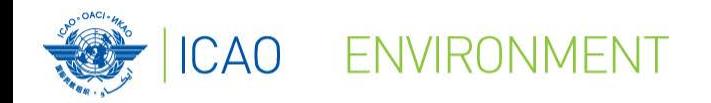

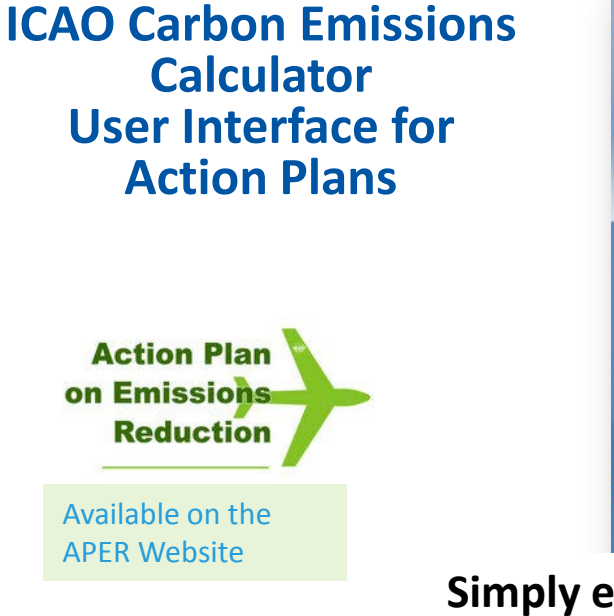

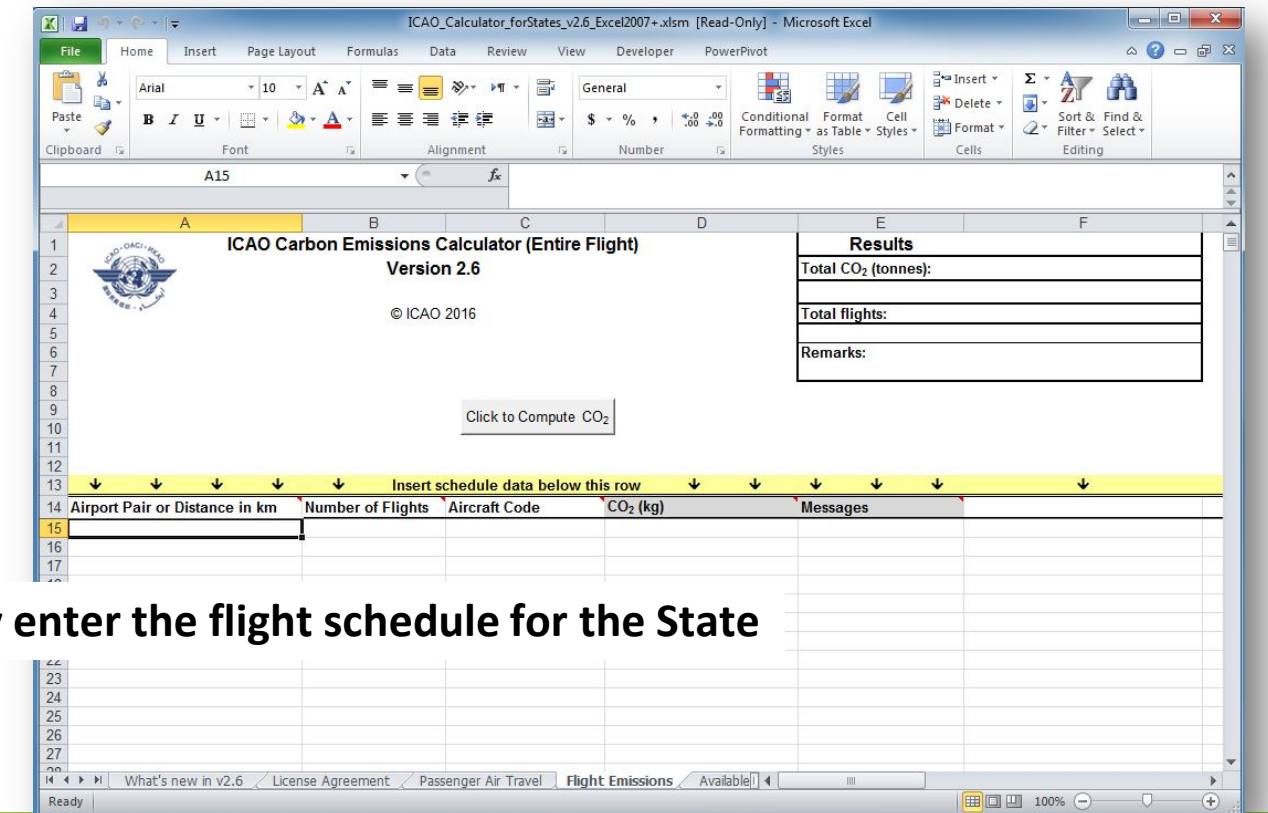

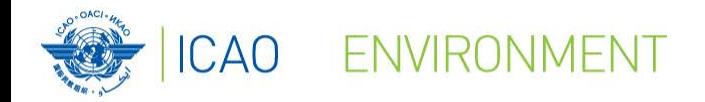

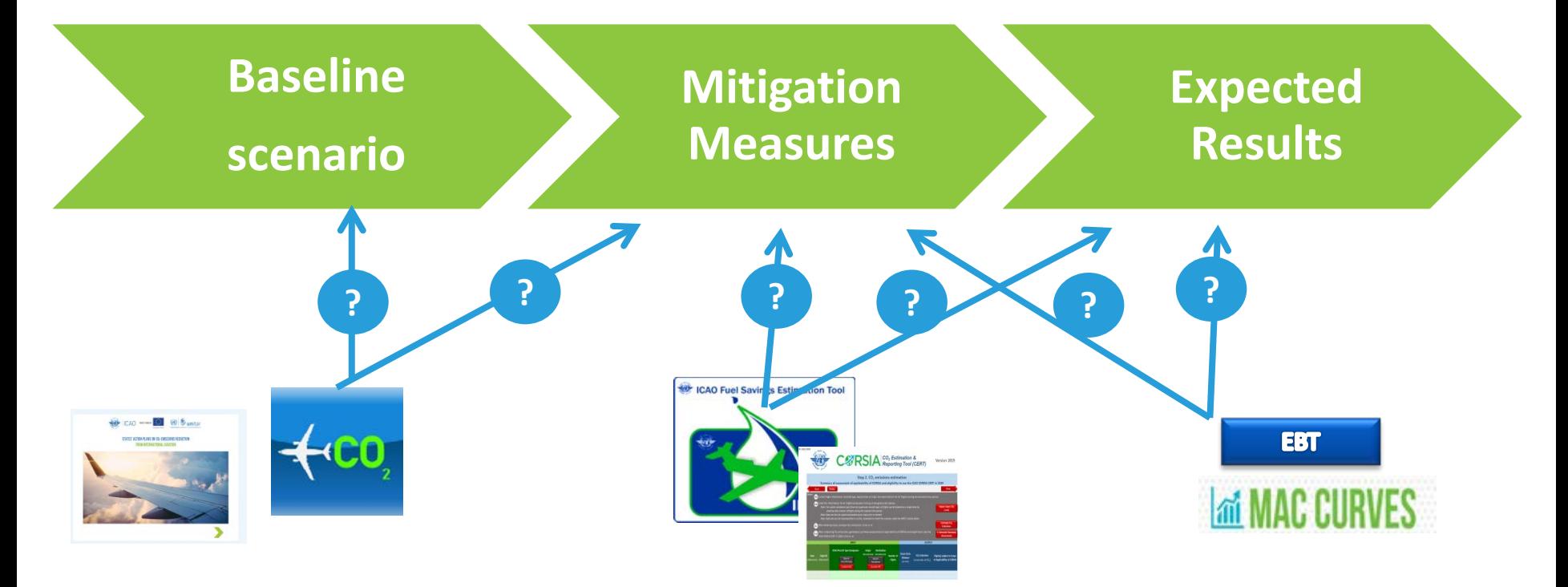

23

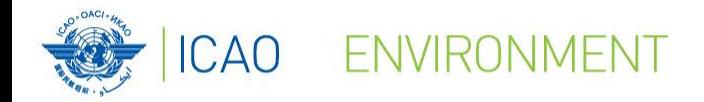

# **Estimating Fuel Savings from Operational Changes:**

# **ICAO Fuel Savings Estimation Tool (IFSET)**

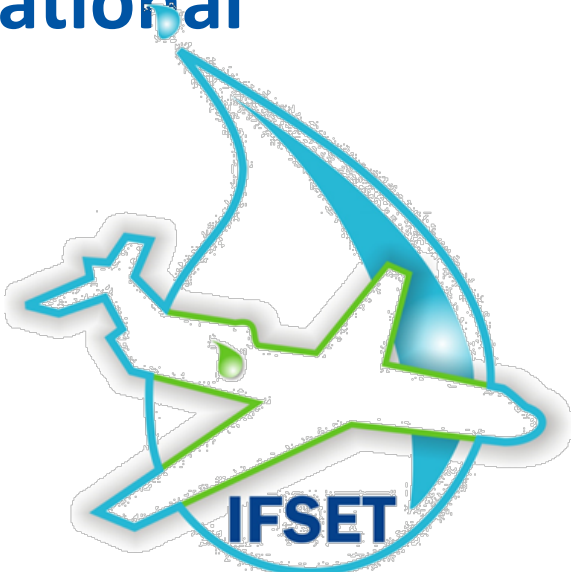

NO COUNTRY LEFT BEHIND

![](_page_24_Picture_0.jpeg)

ICAO Fuel Savings Estimation Tool

![](_page_24_Picture_74.jpeg)

![](_page_24_Picture_75.jpeg)

#### Description:

Operational measures are one of the instruments available to States to improve fuel efficiency and reduce CO <sup>2</sup> emissions.

The ICAO Fuel Savings Estimation Tool (IFSET) has been developed by the Secretariat with support from States and international organizations to assist the States to estimate fuel savings in a manner consistent with the models approved by CAEP and aligned with the Global Air Navigation Plan.

![](_page_24_Figure_8.jpeg)

![](_page_25_Picture_0.jpeg)

## The tool can estimate:

- Effects of shortening / eliminating level segments on departure and approach
- Effects of shorter routes (either in time or distance)
- Effects of cruising at different altitudes
- Effects of reduced taxi times

![](_page_25_Picture_6.jpeg)

NO COUNTRY LEFT BEHIND

![](_page_26_Picture_0.jpeg)

## • The tool **does not**:

– Replace detailed modelling or measurement of fuel consumption

NO COUNTRY LEFT BEHIND

- Estimate fuel consumption from airborne holding
- Compute other elements than fuel consumption /  $CO<sub>2</sub>$  emissions

![](_page_27_Picture_0.jpeg)

### **IFSET How it Works: User Input**

- Fleet mix defined for baseline and post-implementation scenario
	- Aircraft category
	- Aircraft remaining trip distance (optional parameter that will increase accuracy for departures)
- User selects "elements" to define the baseline and "new" procedure
- Tool estimates the change in total fuel consumption between the 2 scenarios

![](_page_28_Picture_0.jpeg)

### **IFSET Example**

#### Objective

Operational measures are one of the instruments available to States to improve fuel efficiency and reduce CO2 emissions. The ICAO Fuel Savings Estimation Tool (IFSET) has been developed by the Secretariat with support from States and international organizations to assist the States to estimate fuel savings in a manner consistent with the models approved by CAEP and aligned with the Global Air Navigation Plan. The ICAO Fuel Savings Estimation Tool (IFSET) is not intended to replace the use of detailed measurement or modelling of fuel savings, where those capabilities exist. Rather, it is provided to assist those States without such facilities to estimate the benefits from operational improvements in a harmonized way.

#### User Guide: IFSET Ver 2.1 User Guide

Please note that all the information saved in this web tool can be seen by the public. Therefore you should delete the event when you have finished using the tool.

![](_page_28_Figure_7.jpeg)

![](_page_29_Picture_0.jpeg)

![](_page_29_Picture_1.jpeg)

#### Step 1 - Define New Scenario

![](_page_29_Figure_3.jpeg)

Save any change on the page by clicking "Save" before clicking "Next Step".

Copyright 2011-2016 ICAO.

![](_page_30_Picture_0.jpeg)

# NO COUNTRY LEFT BEHIND (cont.)

#### Step 2 - Saved Old/New Procedure Definition

Scenario Name: Example

#### Old Procedure Definition

![](_page_30_Picture_25.jpeg)

#### New Procedure Definition

![](_page_30_Picture_26.jpeg)

![](_page_31_Picture_0.jpeg)

## **IFSET Sample Graphical View**

#### Step 3 - Estimated Fuel Changes Report

Scenario Name: Example

![](_page_31_Picture_45.jpeg)

![](_page_31_Figure_5.jpeg)

![](_page_31_Figure_6.jpeg)

![](_page_32_Picture_0.jpeg)

### **IFSET Example Results**

![](_page_32_Picture_15.jpeg)

![](_page_33_Picture_0.jpeg)

### **IFSET - In Summary**

![](_page_33_Figure_3.jpeg)

Operational Measure Implementation (planned or post) + Need to quantify change in fuel consumption, but don't have the tools?

> = USE

IFSET

![](_page_33_Figure_7.jpeg)

![](_page_34_Picture_0.jpeg)

## **ICAO CO<sub>2</sub> Estimation and Reporting Tool CERT**

![](_page_34_Figure_3.jpeg)

![](_page_35_Picture_0.jpeg)

## ICAO CORSIA CO<sub>2</sub> Estimation and Reporting Tool (CERT)

#### Description:

The ICAO CORSIA CERT is one of the five ICAO CORSIA Implementation Elements and is reflected in the ICAO document entitled "ICAO CORSIA CO<sub>2</sub> Estimation and Reporting Tool", referenced in Annex 16, Volume IV.

The ICAO CORSIA CERT supports aeroplane operators in fulfilling their monitoring and reporting requirements in CORSIA by populating the standardized Emissions Monitoring Plan and Emissions Report templates.

![](_page_35_Picture_6.jpeg)

![](_page_36_Picture_0.jpeg)

![](_page_36_Figure_1.jpeg)

![](_page_37_Picture_0.jpeg)

## **Environmental Benefit Tool (EBT)**

• **Background EBT**

**Guidance Document for the Development of States' Action Plans (Doc 9988)**

© ICAO 2017

![](_page_38_Picture_0.jpeg)

### **Environmental Benefits Tool**

![](_page_38_Figure_3.jpeg)

-&-Fuel burn before implementation of mitigation actions (Tonnes) - Fuel burn after implementation of mitigation actions (Tonnes)

![](_page_38_Figure_4.jpeg)

#### **EXPECTED RESULTS : FUEL SAVINGS**

![](_page_38_Picture_128.jpeg)

39

Expected

Results

![](_page_39_Picture_0.jpeg)

## **Environmental Benefits Tool (EBT)**

NO COUNTRY LEFT BEHIND

 $\mathcal{A}^{\mathcal{A}}$  , and  $\mathcal{A}^{\mathcal{A}}$  are all  $\mathcal{A}^{\mathcal{A}}$  . In the contribution of  $\mathcal{A}^{\mathcal{A}}$  , and  $\mathcal{A}^{\mathcal{A}}$  , and  $\mathcal{A}^{\mathcal{A}}$  , and  $\mathcal{A}^{\mathcal{A}}$  , and  $\mathcal{A}^{\mathcal{A}}$  , and  $\mathcal{A}^{\mathcal{A}}$  , and  $\$ 

- Description:
	- The EBT is a tool developed for supporting States in the development of their State Action Plan.
	- This tool allows easily generating a baseline scenario, estimating the impact of mitigation measures and finally generating expected results.

![](_page_39_Picture_5.jpeg)

![](_page_40_Picture_0.jpeg)

![](_page_40_Figure_2.jpeg)

#### **Part 1 : Historical Data & Baseline**

- 1. Select baseline methodology:
	- *Method A* The main national air carrier of the State has a fleet of no more than 10 aircraft
	- *Method B* The State has access to data for 5 years or more
	- *Method C* The State only has data available for a single year
- 2. Generate the baseline up to 2050

#### **Part 2 : Mitigation Measures**

Calculate the impacts of the mitigation measures based on Rules of Thumb, IFSET or State data

#### **Part 3 : Expected Results**

Generate the expected results by combining baseline and mitigation measures information

 $@$  1020 2020

![](_page_41_Picture_0.jpeg)

## **Environmental Benefit Tool (EBT)**

![](_page_41_Figure_3.jpeg)

![](_page_41_Picture_58.jpeg)

![](_page_41_Picture_59.jpeg)

#### **HISTORICAL DATA**

#### **Example based on Method B** - The State has access to data for 5 years or more

![](_page_42_Picture_0.jpeg)

## **Environmental Benefit Tool (EBT)**

![](_page_42_Picture_61.jpeg)

![](_page_43_Picture_0.jpeg)

![](_page_43_Picture_9.jpeg)

![](_page_44_Picture_0.jpeg)

## **Environmental Benefit Tool (EBT)**

![](_page_44_Picture_65.jpeg)

**Annual Fuel Savings = Weight reduction factor \* Annual flight time \* Weight reduction \* Number of aircraft**

© ICAO 2019

![](_page_45_Picture_0.jpeg)

## **Environmental Benefit Tool (EBT)**

![](_page_45_Picture_65.jpeg)

**Annual Fuel Savings = Weight reduction factor \* Annual flight time \* Weight reduction \* Number of aircraft**

© ICAO 2019

![](_page_46_Picture_0.jpeg)

## **Environmental Benefit Tool (EBT)**

![](_page_46_Figure_3.jpeg)

![](_page_47_Picture_0.jpeg)

## **Environmental Benefit Tool (EBT)**

- **Future developments**
	- 1. Migrate EBT from Excel-based tool to Application (.exe)
	- 2. Integrate the ICAO Carbon Emissions Calculator methodology and IFSET methodology into EBT
	- 3. Provide more flexibility to users to import their own data into EBT
	- 4. Improve connection between EBT and the APER website

![](_page_48_Picture_0.jpeg)

### **Marginal Abatement Cost Curve (MACC)**

![](_page_48_Picture_15.jpeg)

contributing to international, regional and national efforts to address growing CO<sub>2</sub> emissions from international aviation.

![](_page_49_Picture_0.jpeg)

## **Marginal Abatement Cost Curve (MACC)**

 $\mathcal{L}(\mathcal{L}(\mathcal{$ 

- **Description**
	- This tool offers the possibility to States to identify and rank up to 20 mitigation measures in order to facilitate decisionmaking.
	- The tool includes a user-friendly interface and is fully customizable to fit the State's situation

![](_page_49_Picture_6.jpeg)

![](_page_50_Picture_0.jpeg)

#### **Marginal Abatement Cost Curve (MACC)**

![](_page_50_Picture_3.jpeg)

Under the framework of the ICAO-UNDP-GEF project, ICAO has designed a tool to support States and their stakeholders prioritize the most appropriate international aviation CO<sub>2</sub> emissions mitigation measures, in light of their respective costs and CO<sub>2</sub> emissions reductions. The tool is particularly focussed on developing States and Small Island Developing States (SIDS)

Numerous measures are available to States and their aviation stakeholders seeking to reduce CO<sub>2</sub> emissions from international aviation. Limited financial and technical resources represent a challenge for the implementation of these measures and make prioritizing a necessity. Marginal abatement cost (MAC) curves illustrate the relative CO<sub>2</sub> emissions reductions among possible measures on a comparative cost basis

Each proposed CO<sub>2</sub> emissions mitigation measure requires a specific investment to achieve CO<sub>2</sub> emissions reductions.

![](_page_50_Picture_7.jpeg)

Similarly each proposed CO<sub>2</sub> emissions reduction measure has a limit in terms of the maximum possible reductions

Marginal abatement cost (MAC) curves are a way to compare measures on a common basis, comparing measures in terms of cost per tonne of CO<sub>2</sub> emissions reduced while highlighting the total potential reductions

![](_page_50_Figure_10.jpeg)

Based on the analysis of the mitigation measures included in the State Action Plans submitted by ICAO Member States, ICAO has developed global MAC curves, which simplify the process of assessing the CO<sub>2</sub> emissions reductions and the costs for individual measures and so help States and aviation stakeholders put them in priority order. A MAC Curve Tool can be tailored to the individual reality of States, allowing them to input their local data, create MAC curves and therefore prioritize the measures to be implemented in light of their own circumstances and conditions.

Purchase new aircraft Improve fuel efficiency through

- development or modification · Replace engines
- Develop sustainable aviation fuel (SAF)

· Improve pre-departure planning (DMAN) and

- arrival planning (AMAN) · Improve collaborative
- decision-making (A-CDM)
- · Improve air traffic management in non-radar airspace
- of departure and approach procedures · Introduce continuous climb
- and descent procedures · Improve aircraft
- quidance on apror
- · Improve taxiing · Minimise weight
- · Minimise flaps
- (take off and landing)
- · Minimise reverser use **Reduce speed**
- maintenance (engine · Select aircraft best suite d to the mission
- of power generation (for fixed electrical GPU and PCA) • Construct taxiways and speed exits

MAC curves are a powerful decision-making tool. They were developed through ICAO's Transforming the Global Aviation Sector: Emissions Reductions from International Aviation joint assistance project with the United Nations Development Programme (UNDP), financed by the Global Environment Facility (GEF), ICAO is supporting developing States and SIDS in their efforts to reduce CO<sub>2</sub> emissions from international aviation, under the overarching ICAO initiative on States' Action Plans on CO2 emissions reduction activities. The deliverables of the ICAO-UNDP-GEF project aim to increase the capacity of States and their stakeholders to take meaningful and coordinated action to address international aviation environmental issues

- Optimise aircraft washing and zonal drying)
- · Install fixed electrical ground power and preconditioned air to enable auxiliary power unit switch-off
- . Use cleaner alternative sources

![](_page_51_Picture_0.jpeg)

52

NO COUNTRY LEFT BEHIND

### **How to read a MAC curve?**

![](_page_51_Figure_3.jpeg)

![](_page_52_Picture_0.jpeg)

# **Planning Meeting Locations: ICAO Green Meetings Calculator**

![](_page_52_Picture_3.jpeg)

![](_page_53_Picture_0.jpeg)

## ICAO Green Meeting Calculator

#### Description:

The ICAO Green Meetings Calculator (IGMC) is a tool developed in response to request from UN Travel Offices designed to support decision-making in reducing the carbon emissions from air travel to attend meetings.

The software generates an optimal location for a meeting in terms of CO2 emissions, taking into consideration the city of origin and the number of participants, as well as other parameters. While many factors may affect the decision for where a meeting should be held, the calculator helps facilitate the planning process. *(New interface and new* 

![](_page_53_Figure_6.jpeg)

*functionalities under development)*

![](_page_54_Picture_0.jpeg)

 $CAO \longrightarrow \begin{array}{|c|c|c|}\n\hline\n\hline\n\hline\n\end{array}$   $\qquad \qquad \textcircled{3} \begin{array}{|c|c|c|}\n\hline\n\hline\n\end{array}$ 

.<br>STATES' ACTION PLANS ON CO-EMISSIONS REDUCTION

NO COUNTRY LEFT BEHIND

## All of ICAO's environmental tools are available free of charge from:

![](_page_54_Picture_3.jpeg)

![](_page_54_Picture_4.jpeg)

![](_page_54_Picture_5.jpeg)

pp Store

![](_page_54_Picture_6.jpeg)

## **http://www.icao.int/env**

![](_page_54_Picture_8.jpeg)

![](_page_54_Picture_9.jpeg)

![](_page_54_Picture_10.jpeg)

![](_page_54_Picture_11.jpeg)

![](_page_54_Picture_12.jpeg)

![](_page_54_Picture_13.jpeg)

*\*The special interface to the ICAO Carbon Emissions Calculator is available through the APER portal.*

![](_page_55_Picture_0.jpeg)

## Additional Information

![](_page_55_Picture_4.jpeg)

![](_page_55_Picture_5.jpeg)

2016 EMPORT CAO

![](_page_55_Picture_7.jpeg)

![](_page_55_Picture_8.jpeg)

Guidance on the Development of States' Action Plans on CO2 Emissions Reduction

Approved by the Secretary General and published under her authority

INTERNATIONAL CIVIL AVIATION ORGANIZATION

For more information, please visit our website: **http://www.icao.int/env**

![](_page_56_Picture_0.jpeg)

![](_page_56_Picture_2.jpeg)

![](_page_56_Figure_3.jpeg)